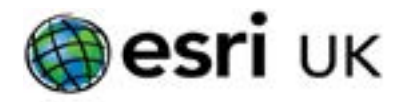

## Training the GIS Professional

# Administering your Portal using the ArcGIS API for Python - 2 days

#### **Overview**

This course will build upon your existing Python skills and knowledge of your ArcGIS Portal to provide you with the necessary skills to administer your Portal using the ArcGIS API for Python.

#### Who should attend

- Portal Administrators
- GIS Professionals
- GIS Technical Leads
- GIS Analysts
- Data Managers

#### Goals

- Understand how to navigate the API documentation.
- Review API architecture and installation options.
- Become proficient in using Jupyter and ArcGIS Notebooks.
- Learn how to identify what content exists in your portal.
- Basic ArcGIS Enterprise portal administration.
- Upload and publish content to your server
- Introduce supporting modules such as **pandas,** datetime, matplotlib, collections and zip.
- **Investigate the Esri the Spatially enabled DataFrame** to correct and display data on a map control.

### Topics Covered

- Introducing the ArcGIS API for Python: What is the API? Architecture of the API; Installing the API; Accessing the ArcGIS API for Python.
- **Working with Notebooks: Introducing Jupyter and ArcGIS**  Notebooks; Notebook user interface; Types of Notebook cell; An overview of the Markup language; Writing code in the Notebook.
- **Understanding the API:** Working with the API Guide and the API Reference; Introducing the gis module and the GIS class; working with the map widget.
- **Searching for Portal items:** Introducing the GIS Resource Manager classes; Understanding how to use the search() method; searching items by their dates.

#### Topics Covered Cont.

- **Administering your Portal: Managing portal members;**  Creating and managing groups; Managing portal items; Managing GIS Servers in your Enterprise; Basic service administration; Using matplotlib to visualise Using matplotlib to visualise administrative content.
- **Publishing and creating content:** Adding data to your portal; Publishing to your portal using arcpy; Publishing content;Sharing content to all portal members and groups; Downloading data from your portal; working with attachments.
- **Exploratory data analysis:** Working with the **Pandas** module; working with the **Pandas DataFrame** class and its members; Correcting issues identified within a DataFrame; Introducing Esri's Spatially-enabled DaraFrame (SeDF); Creating a hosted feature layer from a SeDF; using Accessor classes; displaying your SeDF.

#### **Prerequisites**

Attendance of Getting Started with the Python Scripting Language course (or equivalent knowledge) and a working understanding of either Portal for ArcGIS or ArcGIS Online

#### Contact Us

For GIS training enquiries and bookings visit esriuk.com/learning, email us at learning@esriuk.com or call us on 01296 745504

Esri UK. Millennium House, 65 Walton Street, Aylesbury, Buckinghamshire HP21 7QG T 01296 745504 | E learning@esriuk.com | www.esriuk.com/learning

© ESRI (UK) Limited 2023. Registered in England and Wales No.1288342. VAT No.787 4307 91. Registered Address: Millennium House, 65 Walton Street, Aylesbury, Bucks HP21 7QG. All rights reserved.

The Est globe and Est products, services and trademarks mentioned are trademarks of Environmental Systems Research Institute, Inc., Other companies and products mentioned herein are the property of their respective tradema